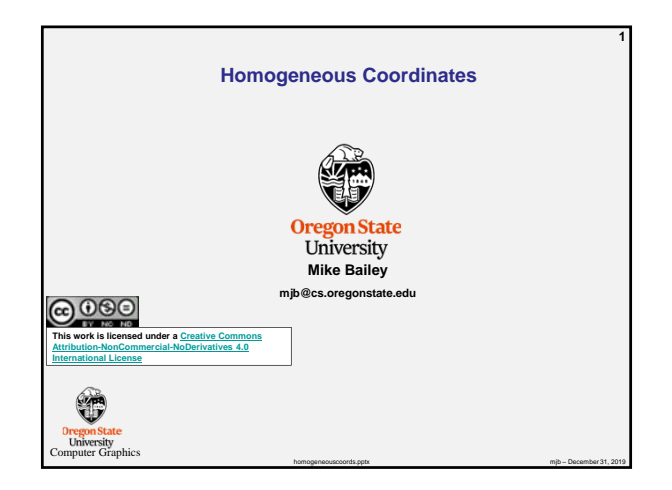

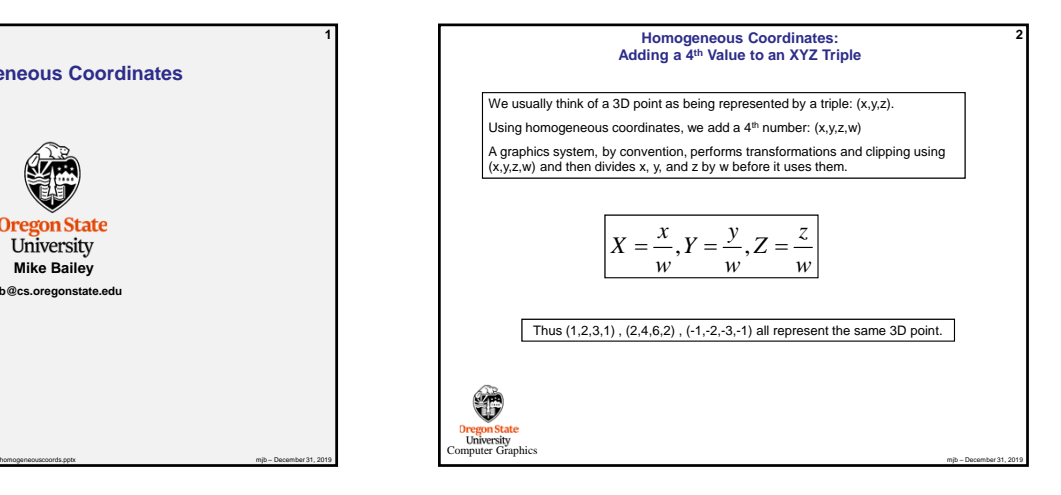

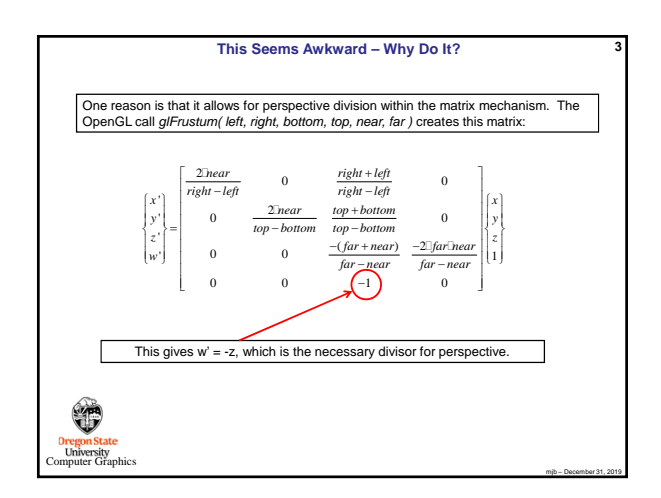

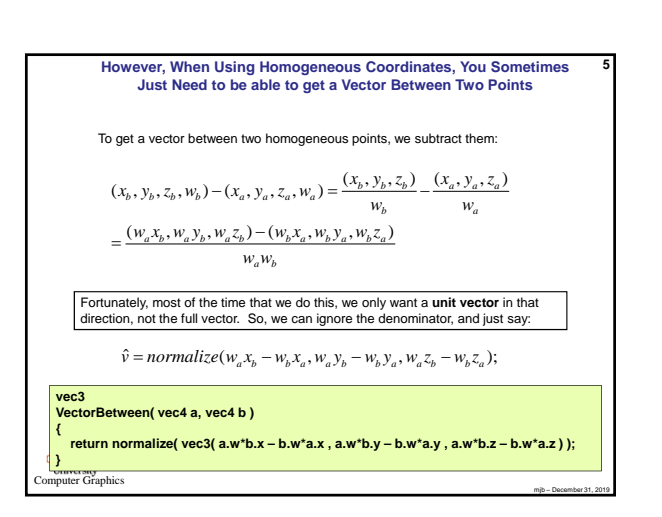

## **Another Reason is to be able to Represent Points at Infinity**

This is useful to be able specify a parallel light source by placing the light source location at infinity.

The point (1,2,3,1) represents the 3D point (1,2,3)

The point (1,2,3,.5) represents the 3D point (2,4,6)

The point (1,2,3,.01) represents the point (100,200,300)

So, (1,2,3,0) represents a point at infinity, but along the ray from the origin through (1,2,3)

Points-at-infinity are used for parallel light sources and some shadow algorithms

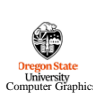

mjb – December 31, 2019

**4**